Discover the latest innovations with BigQuery and learn about the product roadmap updates in our Next session: What's New with BigQuery [\(https://cloud.withgoogle.com/next/catalog?session=DA300#data-analytics\)](https://cloud.withgoogle.com/next/catalog?session=DA300#data-analytics)

**JUMP TO**  $(\#)$ 

# **BigQuery**

Serverless, highly scalable, and cost-effective multicloud data warehouse designed for business agility.

New customers get \$300 in free credits to spend on Google Cloud during the first 90 days. All customers get 10 GB storage and up to 1 TB queries/month, completely free of charge.

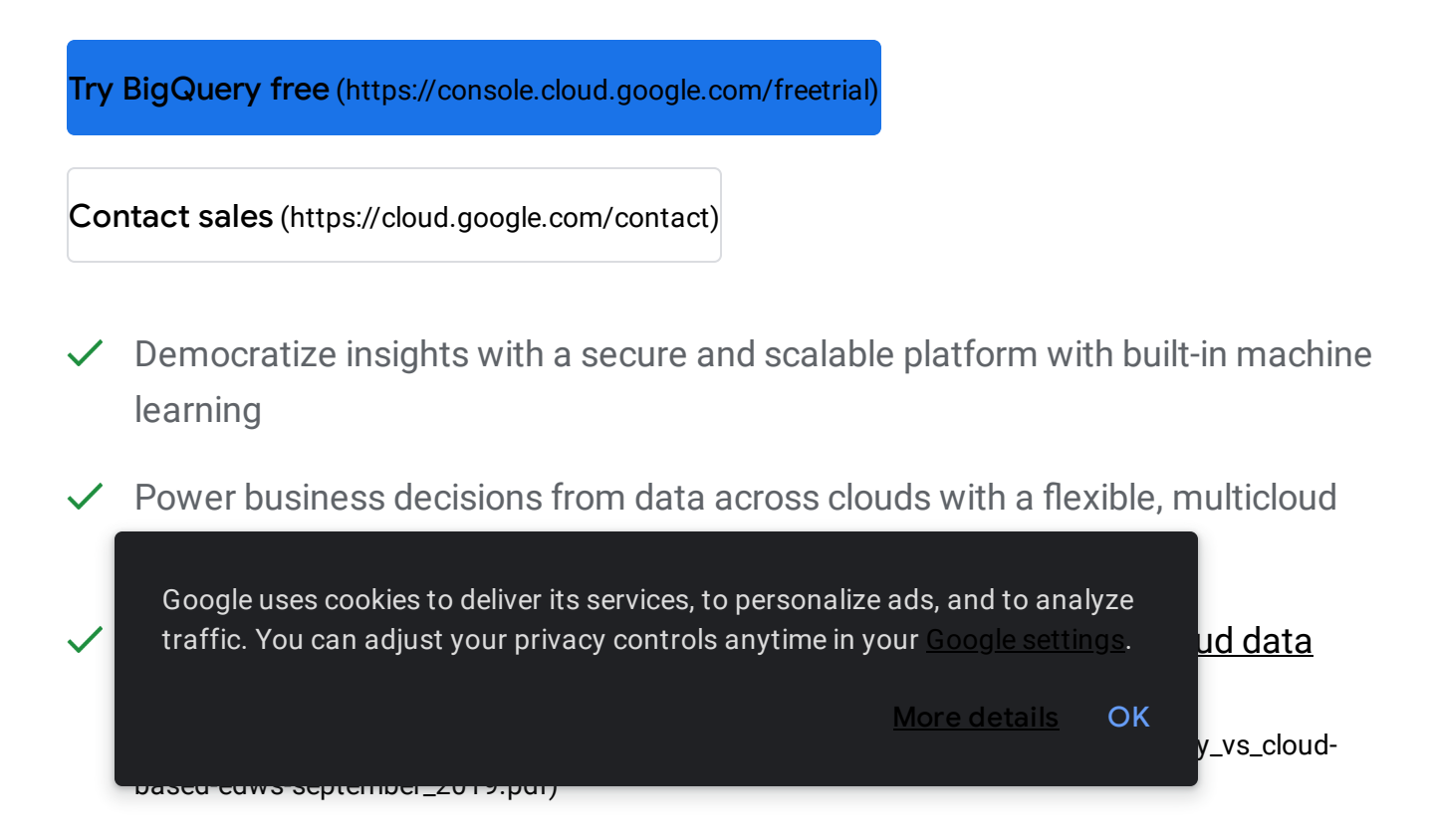

 $\checkmark$  Adapting to your data at any scale, from bytes to petabytes, with zero operational overhead

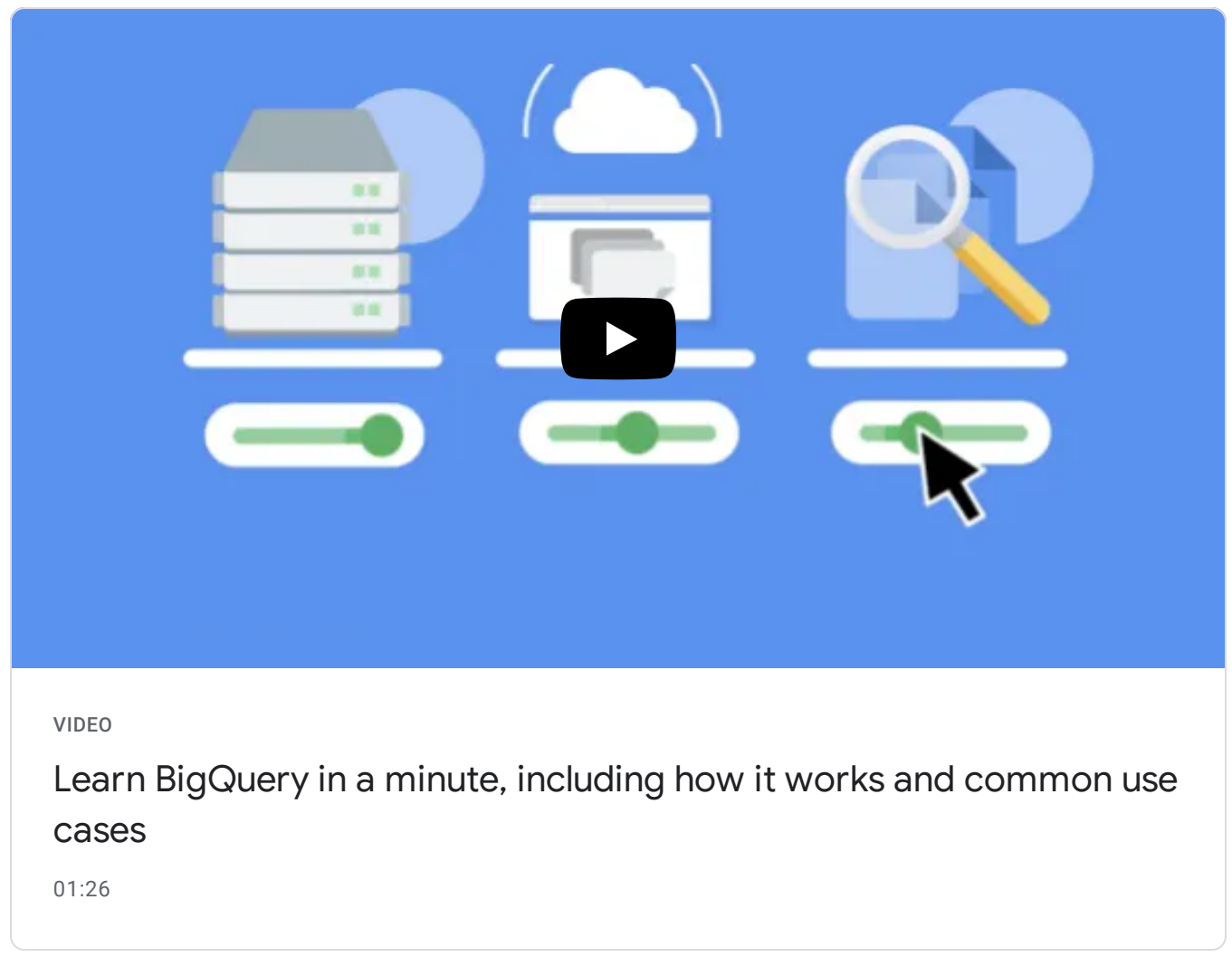

[\(https://www.youtube.com/watch?v=CFw4peH2UwU&vl=en\)](https://www.youtube.com/watch?v=CFw4peH2UwU&vl=en)

#### **BENEFITS**

Gain insights with real-time and predictive analytics Google uses cookies to deliver its services, to personalize ads, and to analyze traffic. You can adjust your privacy controls anytime in your <u>Google [settings](https://myaccount.google.com/intro/data-and-personalization)</u>.

business processes. Predict business outcomes easily with [built-in](https://policies.google.com/technologies/cookies) machine More details OK

## Access data and share insights with ease

Securely access and share analytical insights in your organization with a few clicks. Easily create stunning reports and dashboards using popular business intelligence tools, out of the box.

## Protect your data and operate with trust

Rely on BigQuery's robust security, governance, and reliability controls that offer high availability and a 99.99% uptime SLA. Protect your data with encryption by default and customer-managed encryption keys.

KEY FEATURES

Key features

## BigQuery ML

BigQuery ML [\(https://cloud.google.com/bigquery-ml/docs/\)](https://cloud.google.com/bigquery-ml/docs/) enables data scientists and data analysts to build and operationalize ML models on planet-scale structured or semi-structured data, directly inside BigQuery, using simple SQL—in a fraction of the time. Export BigQuery ML models for online prediction into Vertex AI or your own serving layer. Learn more about the models we currently support

[\(https://cloud.google.com/bigquery-ml/docs/bigqueryml-intro#supported\\_models\\_in\)](https://cloud.google.com/bigquery-ml/docs/bigqueryml-intro#supported_models_in).

## BigQuery Omni

## BigQuery Omni

[\(https://cloud.google.com/blog/products/data-analytics/google-cloud-unveils-5-new-data-cloud](https://cloud.google.com/blog/products/data-analytics/google-cloud-unveils-5-new-data-cloud-capabilities)capabilities)

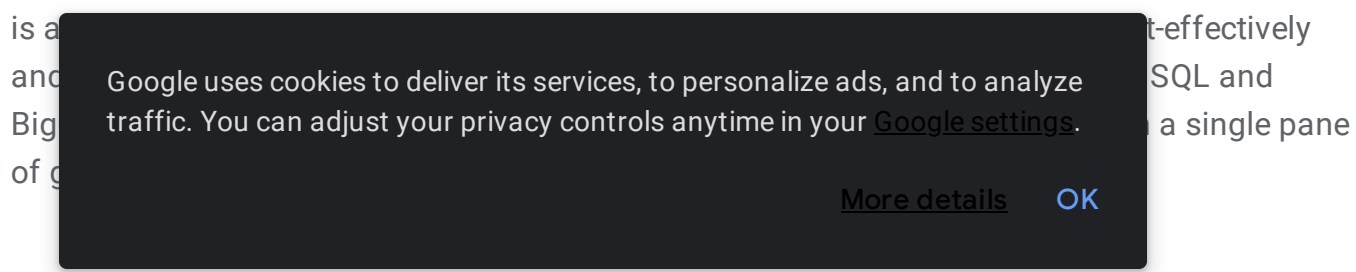

## BigQuery BI Engine

**BigQuery BI Engine** [\(https://cloud.google.com/bi-engine/docs\)](https://cloud.google.com/bi-engine/docs) is an in-memory analysis service built into BigQuery that enables users to analyze large and complex datasets interactively with sub-second query response time and high concurrency. BI Engine natively integrates with Google's Data Studio [\(https://datastudio.google.com/overview\)](https://datastudio.google.com/overview), and now in preview [\(https://cloud.google.com/blog/products/data-analytics/bigquery-bi-engine-extends-integration-for-any](https://cloud.google.com/blog/products/data-analytics/bigquery-bi-engine-extends-integration-for-any-bi-solution)bi-solution)

, to <u>Looker</u> [\(https://cloud.google.com/bi-engine/docs/getting-started-sql-looker\)](https://cloud.google.com/bi-engine/docs/getting-started-sql-looker), <u>Connected Sheets,</u> (https://cloud.google.com/bigquery/docs/connected-sheets) and all our BI partners solutions via ODBC/JDBC. Learn more and enroll in BI Engine's preview

[\(https://docs.google.com/forms/d/1x3BzNzPL0fhp\\_e7JxUg5URRvGWEdrjvIGHycvxvRK\\_k/edit\)](https://docs.google.com/forms/d/1x3BzNzPL0fhp_e7JxUg5URRvGWEdrjvIGHycvxvRK_k/edit). [\(https://cloud.google.com/blog/products/data-analytics/bigquery-bi-engine-extends-integration-for-any](https://cloud.google.com/blog/products/data-analytics/bigquery-bi-engine-extends-integration-for-any-bi-solution)bi-solution)

## BigQuery GIS

BigQuery GIS [\(https://cloud.google.com/bigquery/docs/gis-intro\)](https://cloud.google.com/bigquery/docs/gis-intro) uniquely combines the serverless architecture of BigQuery with native support for geospatial analysis, so you can augment your analytics workflows with location intelligence. Simplify your analyses, see spatial data in fresh ways, and unlock entirely new lines of business with support for arbitrary points, lines, polygons, and multi-polygons in common geospatial data formats.

## iew all features (#)

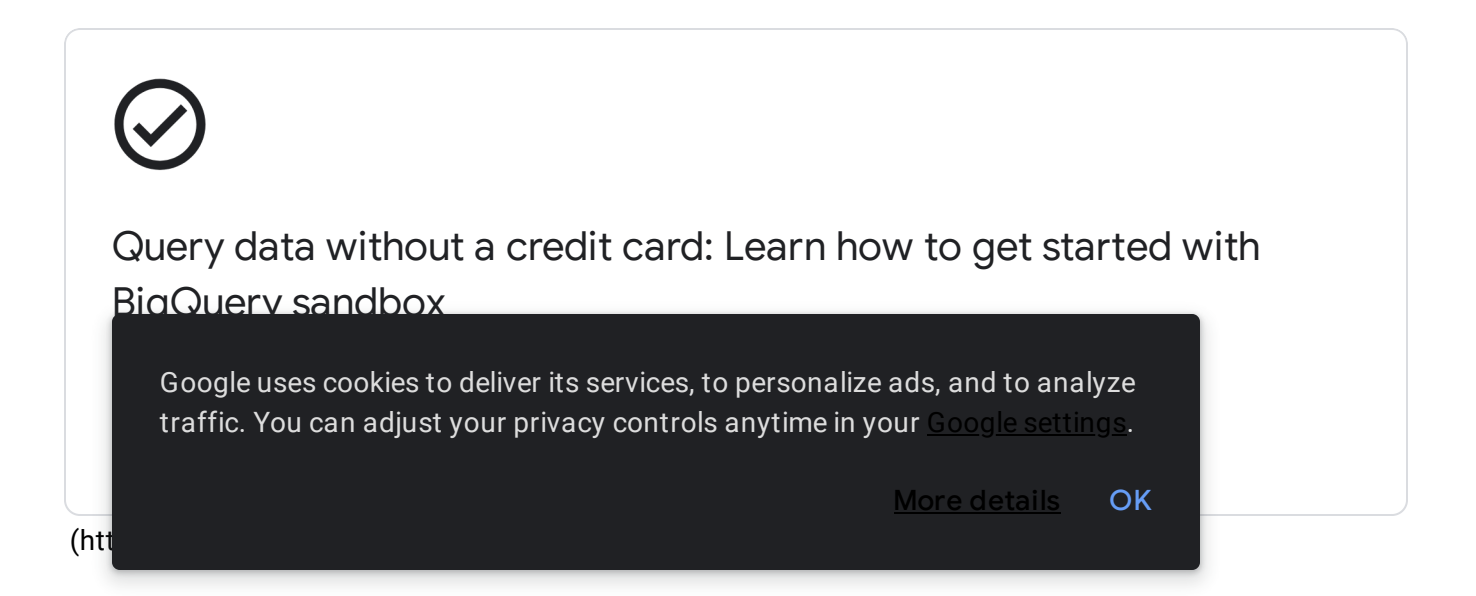

**CUSTOMERS** 

## **Customers**

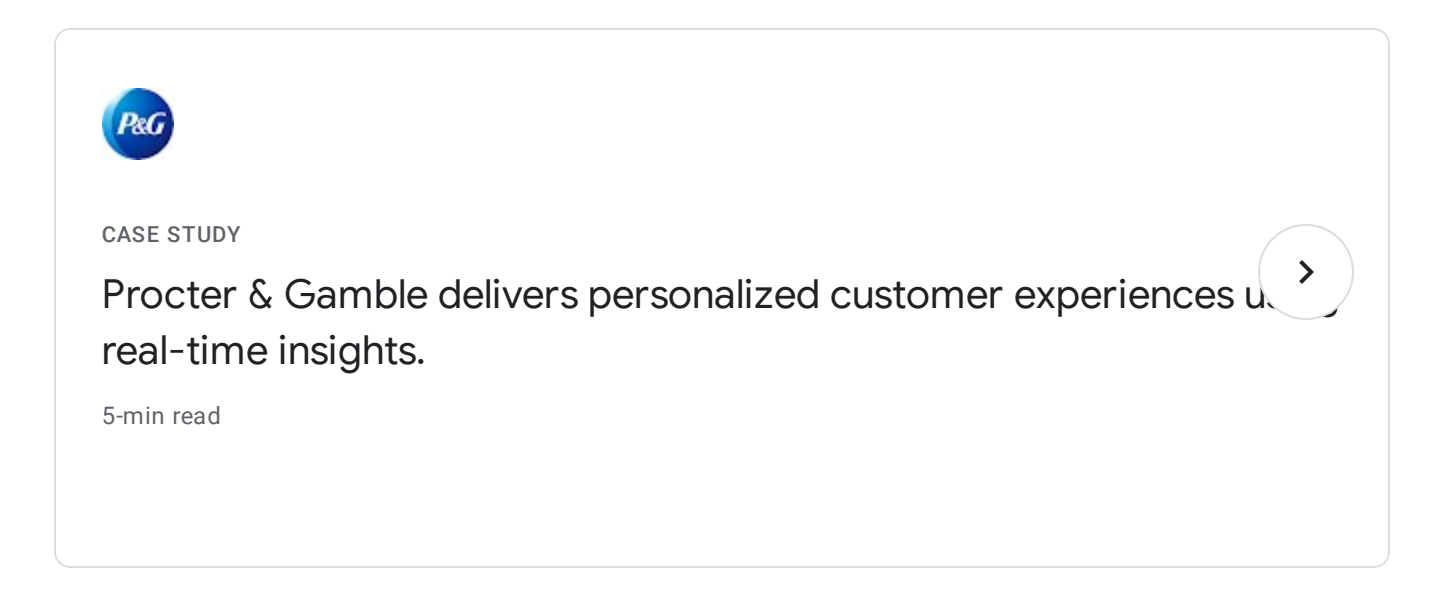

ee all customers [\(https://cloud.google.com/customers\)](https://cloud.google.com/customers)

WHAT'S NEW

What's new

Sign up [\(https://cloud.google.com/newsletter\)](https://cloud.google.com/newsletter) for Google Cloud newsletters to receive product updates, event information, special offers, and more.

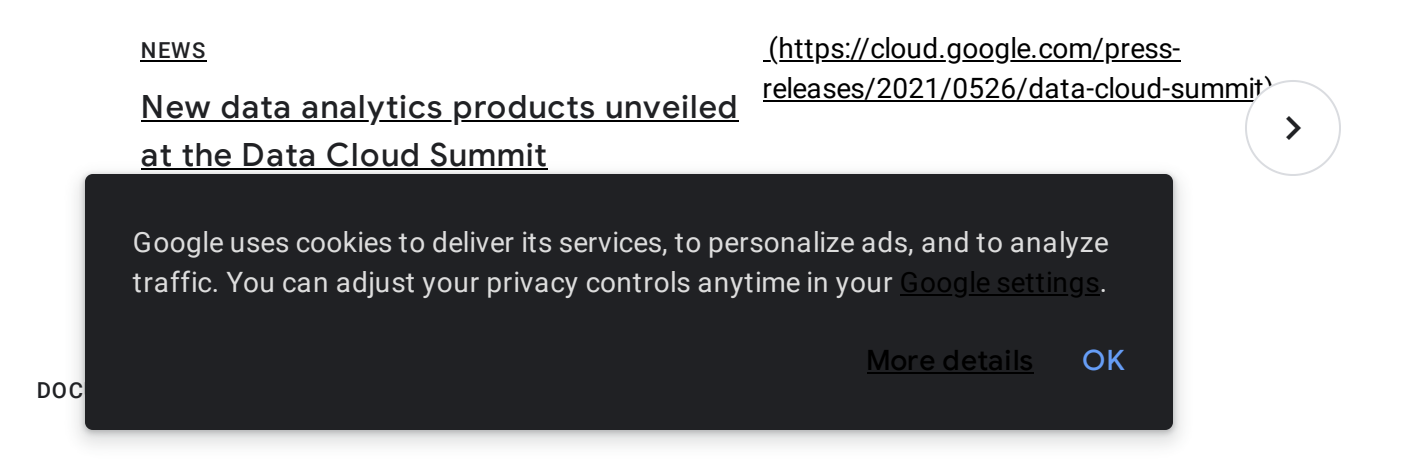

## Documentation

### QUICKSTART

## Quickstart using the Cloud Console

Learn how to use the Google Cloud Console as a visual interface to complete tasks like running queries, loading data, and exporting data.

Learn more [\(/bigquery/docs/quickstarts/quickstart-web-ui\)](https://cloud.google.com/bigquery/docs/quickstarts/quickstart-web-ui)

## QUICKSTART

### Quickstart using the BigQuery command-line tool

Learn how to use the BigQuery command-line tool to run queries, load data, and export data.

Learn more [\(/bigquery/docs/quickstarts/quickstart-command-line\)](https://cloud.google.com/bigquery/docs/quickstarts/quickstart-command-line)

#### GOOGLE CLOUD BASICS

## Loading data into BigQuery

Learn more [\(/bigquery/docs/loading-data\)](https://cloud.google.com/bigquery/docs/loading-data)

Learn how to ingest data into BigQuery via batch, streaming, querying, or using a third-

Google uses cookies to deliver its services, to personalize ads, and to analyze traffic. You can adjust your privacy controls anytime in your Google [settings](https://myaccount.google.com/intro/data-and-personalization).

GOOGLE CLOUD BASICS

## Using BigQuery sandbox

Experience BigQuery and the Cloud Console without providing a credit card, creating a billing account, or enabling billing for your project.

Learn more [\(/bigquery/docs/sandbox\)](https://cloud.google.com/bigquery/docs/sandbox)

Not seeing what you're looking for?

View all product [documentation](https://cloud.google.com/bigquery/docs) (/bigquery/docs)

Explore more docs

 $(\sqrt{\mathsf{b}})$ 

Get a quick intro to using this product.

[\(/bigquery/docs/quickstarts\)](https://cloud.google.com/bigquery/docs/quickstarts) Learn to complete specific tasks with this product.

(/bigquery/docs/how-to) Browse walkthroughs of common uses and scenarios for this product.

[\(/bigquery/docs/tutorials\)](https://cloud.google.com/bigquery/docs/tutorials) View APIs, references, and other resources for this product.

 $R$ e Google uses cookies to deliver its services, to personalize ads, and to analyze  $R$ ead about the latest releases for  $B$ traffic. You can adjust your privacy controls anytime in your Google [settings](https://myaccount.google.com/intro/data-and-personalization).

USE CASES

## Use cases

#### USE CASE

## Migrating data warehouses to BigQuery

Solve for today's analytics demands and seamlessly scale your business by moving to Google Cloud's modern data warehouse. Streamline your migration path from Netezza, Oracle, Redshift, Teradata, or Snowflake to BigQuery and accelerate your time to insights. Learn more and get started with our comprehensive data warehouse migration guides. [\(https://cloud.google.com/solutions/migration/dw2bq/dw-bq-migration-overview\)](https://cloud.google.com/solutions/migration/dw2bq/dw-bq-migration-overview)

#### USE CASE

## Predictive analytics

Predictive analytics helps you predict future outcomes more accurately and discover opportunities in your business. Our smart analytics reference patterns [\(https://cloud.google.com/solutions/smart-analytics/reference-patterns/overview\)](https://cloud.google.com/solutions/smart-analytics/reference-patterns/overview) are designed to reduce time-to-value for common analytics use cases with sample code and technical reference guides.

Learn how BigQuery and BigQuery ML can help you build an ecommerce recommendation system, predict customers' lifetime value, and design propensity to purchase solutions.

#### PATTERN

## Ecommerce [recommendation](https://cloud.google.com/solutions/building-a-recommendation-system-with-bigqueryml) system

Build an ecommerce recommendation system by using BigQuery ML to generate product or service recommendations from customer data in BigQuery.

 $\blacksquare$  traffic. You can adjust your privacy controls anytime in your  $\texttt{Google settings.}$  $\texttt{Google settings.}$  $\texttt{Google settings.}$ Google uses cookies to deliver its services, to personalize ads, and to analyze

More [details](https://policies.google.com/technologies/cookies) **OK** 

**[PATTERN](https://cloud.google.com/solutions/machine-learning/clv-prediction-with-offline-training-intro)** 

## Predict [customer](https://cloud.google.com/solutions/machine-learning/clv-prediction-with-offline-training-intro) lifetime value

Predict customer lifetime value (CLV) by using Vertex AI and BigQuery.

## Learn more

#### PATTERN

## Build [propensity](https://cloud.google.com/solutions/predicting-customer-propensity-to-buy) to purchase solution

Build and deploy a propensity to purchase model for predicting customer purchasing behavior using BigQuery ML and Vertex AI.

## Learn more

#### USE CASE

## Bring any data into BigQuery

Make analytics easier by bringing together data from multiple sources in BigQuery, for seamless analysis. You can upload data files

[\(https://cloud.google.com/bigquery/docs/batch-loading-data?skip\\_cache=true\)](https://cloud.google.com/bigquery/docs/batch-loading-data?skip_cache=true) from local sources, Google Drive [\(http://drive.google.com\)](http://drive.google.com/), or Cloud Storage buckets, take advantage of **BigQuery** Data Transfer Service [\(https://cloud.google.com/bigquery-transfer/docs/introduction?skip\\_cache=true\)](https://cloud.google.com/bigquery-transfer/docs/introduction?skip_cache=true) (DTS), Data Fusion plug-ins [\(https://cloud.google.com/data-fusion/plugins?skip\\_cache=true\)](https://cloud.google.com/data-fusion/plugins?skip_cache=true), or leverage Google's industry-leading data integration partnerships

[\(https://cloud.google.com/bigquery?skip\\_cache=true#section-12\)](https://cloud.google.com/bigquery?skip_cache=true#section-12). You have ultimate flexibility in how you bring data into your data warehouse.

Google uses cookies to deliver its services, to personalize ads, and to analyze traffic. You can adjust your privacy controls anytime in your Google [settings](https://myaccount.google.com/intro/data-and-personalization).

More details **OK** 

Data Transfer Service helps you [automatically](https://cloud.google.com/bigquery-transfer/docs/introduction) load first- and third-party data into BigQuery on a scheduled or managed basis without needing to write a line of code.

### Learn more

GOOGLE CLOUD BASICS

## Easily deploy data pipelines into BigQuery with Data Fusion

Data Fusion's code-free data integration platform with 150+ preconfigured connectors and [transformations](https://cloud.google.com/data-fusion/plugins) helps you easily solve for any data ingestion need.

## Learn more

#### GOOGLE CLOUD BASICS

## Load data into BigQuery with your [preferred](#page-25-0) partner tool

Choose your partner tool to ingest data from various source systems into BigQuery; SAP Data Services can support data ingestion from any SAP-supported database.

Learn more

**ALL** All features iew uide Google uses cookies to deliver its services, to personalize ads, and to analyze traffic. You can adjust your privacy controls anytime in your Google [settings](https://myaccount.google.com/intro/data-and-personalization). More [details](https://policies.google.com/technologies/cookies) **OK** 

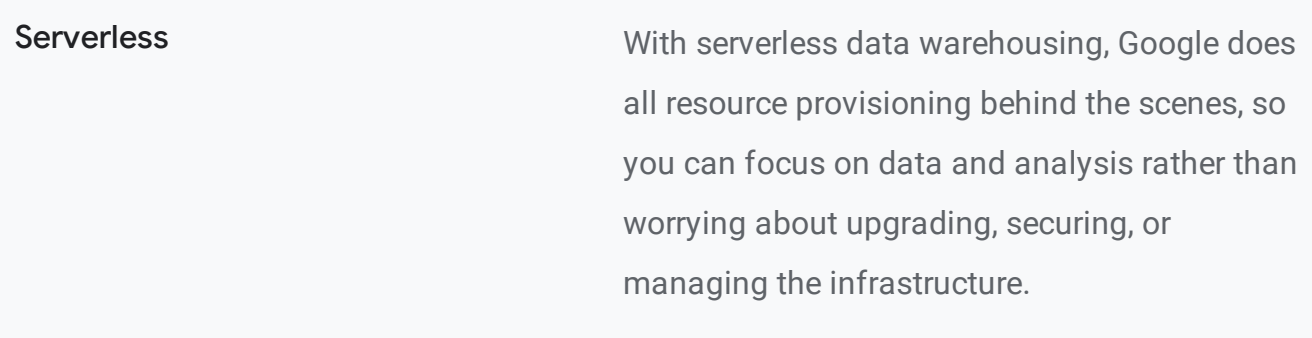

## Multicloud capabilities BigQuery Omni

(https://cloud.google.com/blog/products/data[analytics/google-cloud-unveils-5-new-data-cloud](https://cloud.google.com/blog/products/data-analytics/google-cloud-unveils-5-new-data-cloud-capabilities)capabilities)

allows you to analyze data across clouds using standard SQL and without leaving BigQuery's familiar interface. Its flexible, fully managed infrastructure allows your data analysts or data scientists to have a completely seamless data analysis experience.

#### Natural language processing Data OnA

[\(https://cloud.google.com/blog/products/data](https://cloud.google.com/blog/products/data-analytics/introducing-data-qna)analytics/introducing-data-qna)

(private alpha) makes it easy for anyone to access the data insights they need through NLP —all while maintaining governance and security

Google uses cookies to deliver its services, to personalize ads, and to analyze [17] (Google traffic. You can adjust your privacy controls anytime in your <u>Google [settings](https://myaccount.google.com/intro/data-and-personalization).</u> The analyze

petablytes of data via BigQuery, and can be

spreadsheets BI platforms like Looker or

embedded where users work; change of s,

controls. Based on Analyza

spreadsheets, BI platforms like Looker, or custom-built UIs. Complete this form [\(https://forms.gle/75Trd6Co2QC4nUBc8\)](https://forms.gle/75Trd6Co2QC4nUBc8) to learn more.

Built-in ML and AI integrations Besides bringing ML to your data with BigQuery ML [\(/bigquery-ml/docs\)](https://cloud.google.com/bigquery-ml/docs), integrations with Vertex AI (/vertex-ai) and TensorFlow [\(/tensorflow-enterprise\)](https://cloud.google.com/vertex-ai) enable you to train and execute powerful models on structured data in minutes, with just SQL.

Foundation for BI BigQuery forms the backbone for modern cloud BI solutions and enables seamless data integration, transformation, analysis, visualization, and reporting with tools from Google and our technology partners. To accelerate BI workloads you can turn on **BI** Engine [\(/bi-engine/docs/sql-interface-overview\)](https://cloud.google.com/bi-engine/docs/sql-interface-overview), an in-memory analysis service, to achieve subsecond query response time and high concurrency for popular BI tools via standard ODBC/JDBC.

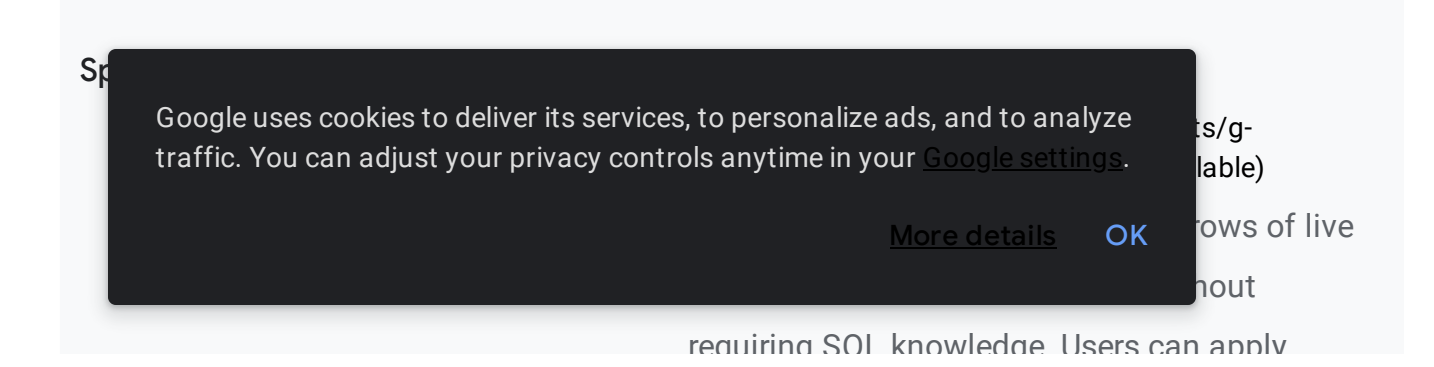

requiring SQL knowledge. Users can apply familiar tools—like pivot tables, charts, and formulas—to easily derive insights from big data. Learn more about Connected Sheets in the getting started guide [\(https://cloud.google.com/bigquery/docs/connected](https://cloud.google.com/bigquery/docs/connected-sheets)sheets)

Real-time analytics **BigQuery's high-speed streaming insertion API** provides a powerful foundation for real-time analytics, making your latest business data immediately available for analysis. You can also leverage Datastream, Pub/Sub and Dataflow to stream data into BigQuery.

.

## Real-time change data capture and replication

Synchronize data across heterogeneous databases, storage systems, and applications reliably and with minimal latency with Datastream [\(https://cloud.google.com/datastream\)](https://cloud.google.com/datastream).

Datastream integrates with purpose-built and

extensible Dataflow templates

[\(https://cloud.google.com/dataflow/docs/guides/tem](https://cloud.google.com/dataflow/docs/guides/templates/provided-streaming#datastream-to-bigquery) plates/provided-streaming#datastream-to-bigquery)

to pull change streams written to Cloud Storage,

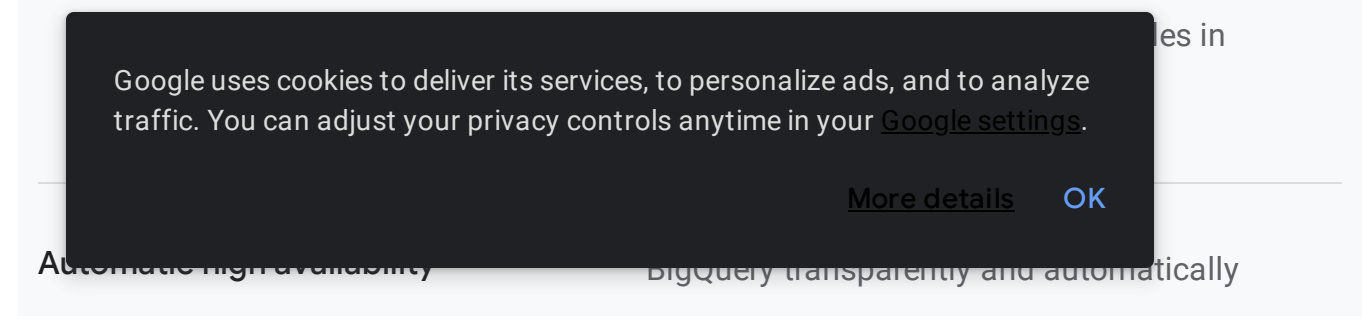

provides highly durable, replicated storage in multiple locations and high availability with no extra charge and no additional setup.

Standard SQL BigQuery supports a standard SQL dialect that is ANSI:2011 compliant, which reduces the need for code rewrites. BigQuery also provides ODBC and JDBC drivers at no cost to ensure your current applications can interact with its powerful engine.

Federated query and logical data warehousing Through powerful federated queries, BigQuery can process external data sources in object storage (Cloud Storage) for Parquet and ORC open source file formats, transactional databases (Bigtable, Cloud SQL), or spreadsheets in Drive. All this can be done without moving the data.

Convergence of data warehouse and data lake

Run open source data science workloads (Spark, TensorFlow, Dataflow and Apache Beam, MapReduce, Pandas, and scikit-learn) directly on BigQuery using the Storage API. The Storage API

e and less traffic. You can adjust your privacy controls anytime in your Google [settings](https://myaccount.google.com/intro/data-and-personalization). Thave Google uses cookies to deliver its services, to personalize ads, and to analyze More [details](https://policies.google.com/technologies/cookies) **OK** 

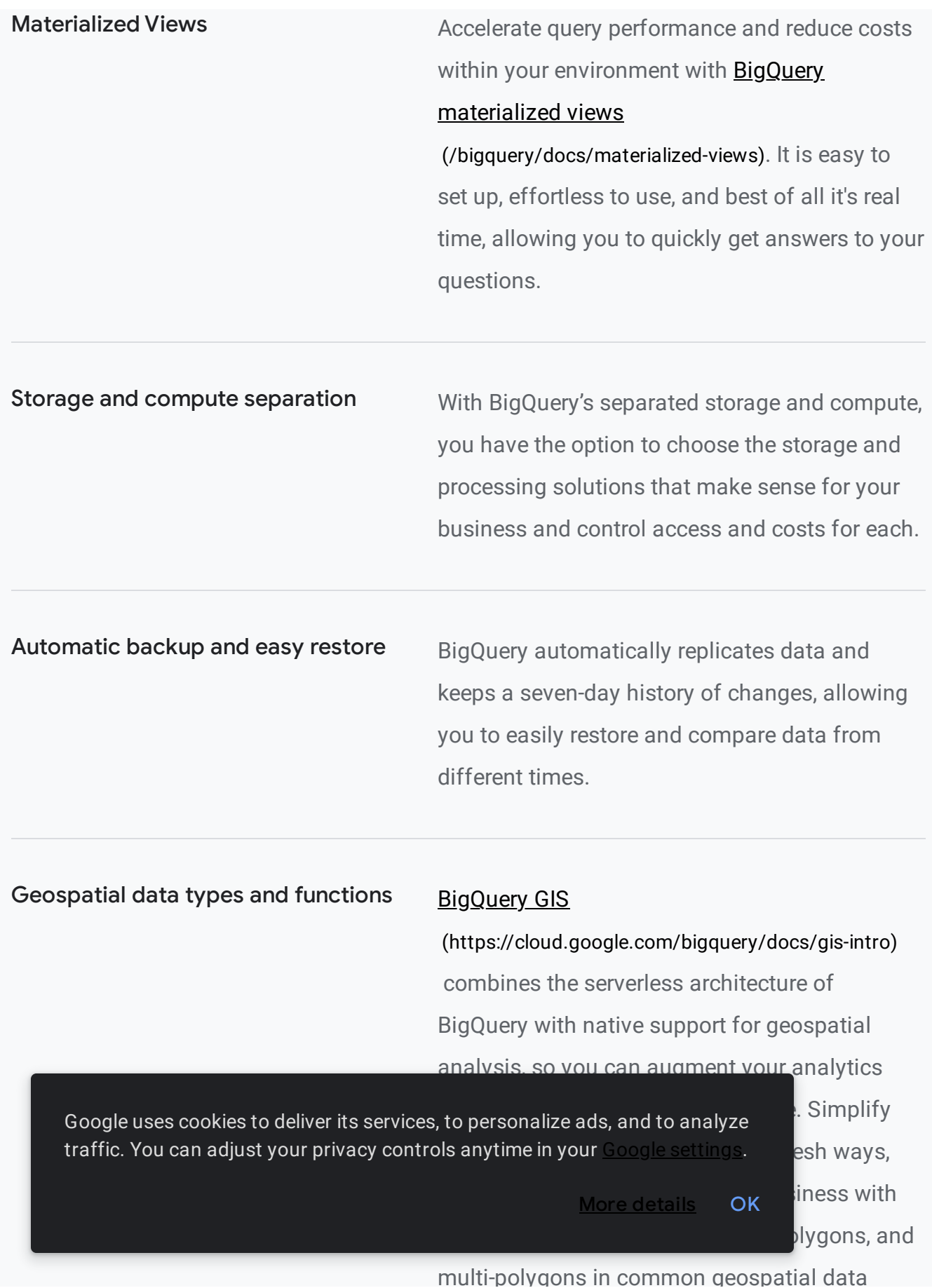

formats.

 $p \rightarrow q$  g p  $p \rightarrow q$ 

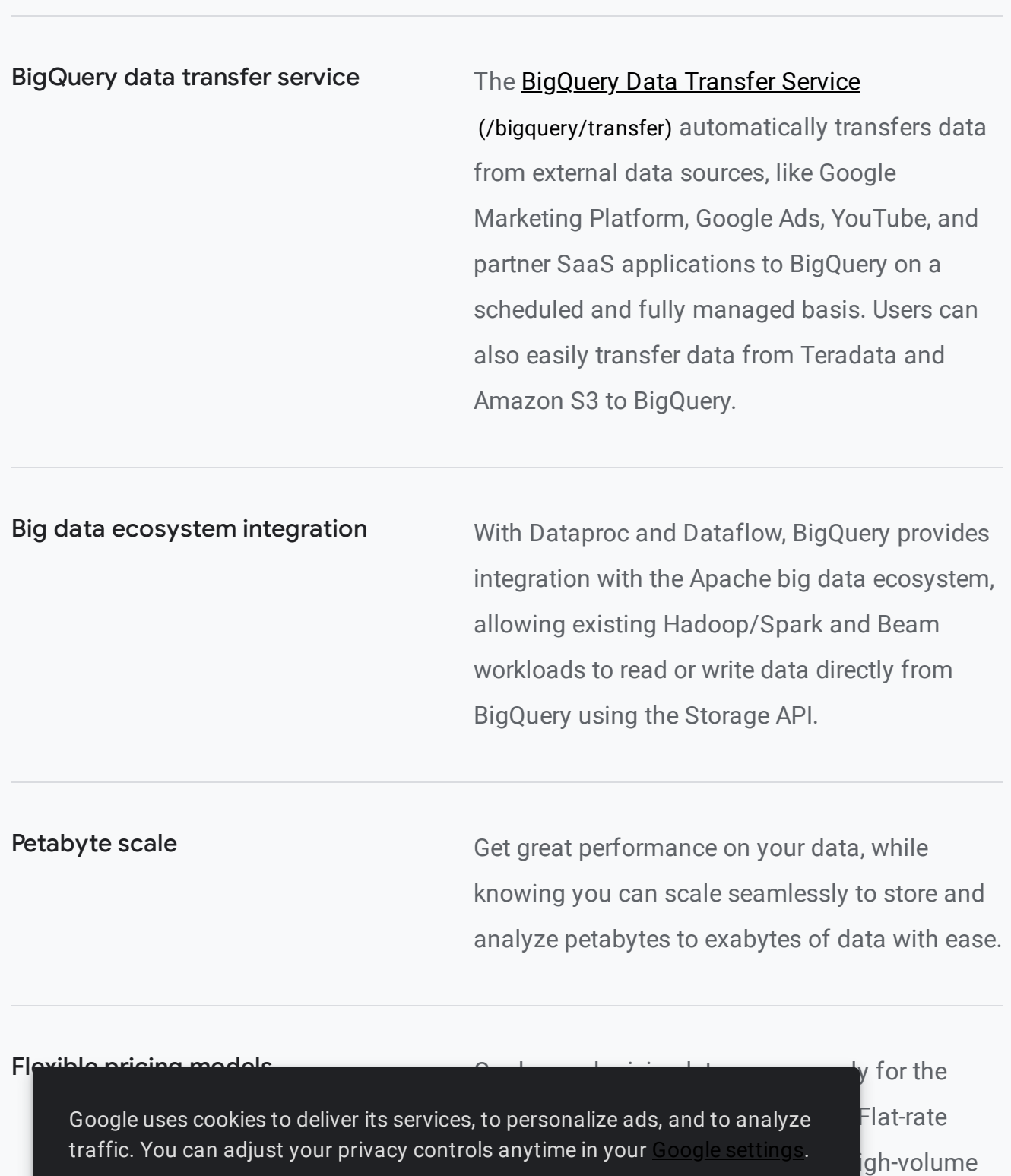

users or enterprises to choose price to choose price price to choose price  $\overline{\mathsf{OK}}$  and

**b**ment

seamlessly For more [information](https://cloud.google.com/bigquery/pricing) and DiaQuery

seamlessly. For more imormation, see **DigQuery** 

pricing [\(/bigquery/pricing\)](https://cloud.google.com/bigquery/pricing) or cost controls

[\(/bigquery/docs/custom-quotas\)](https://cloud.google.com/bigquery/docs/custom-quotas).

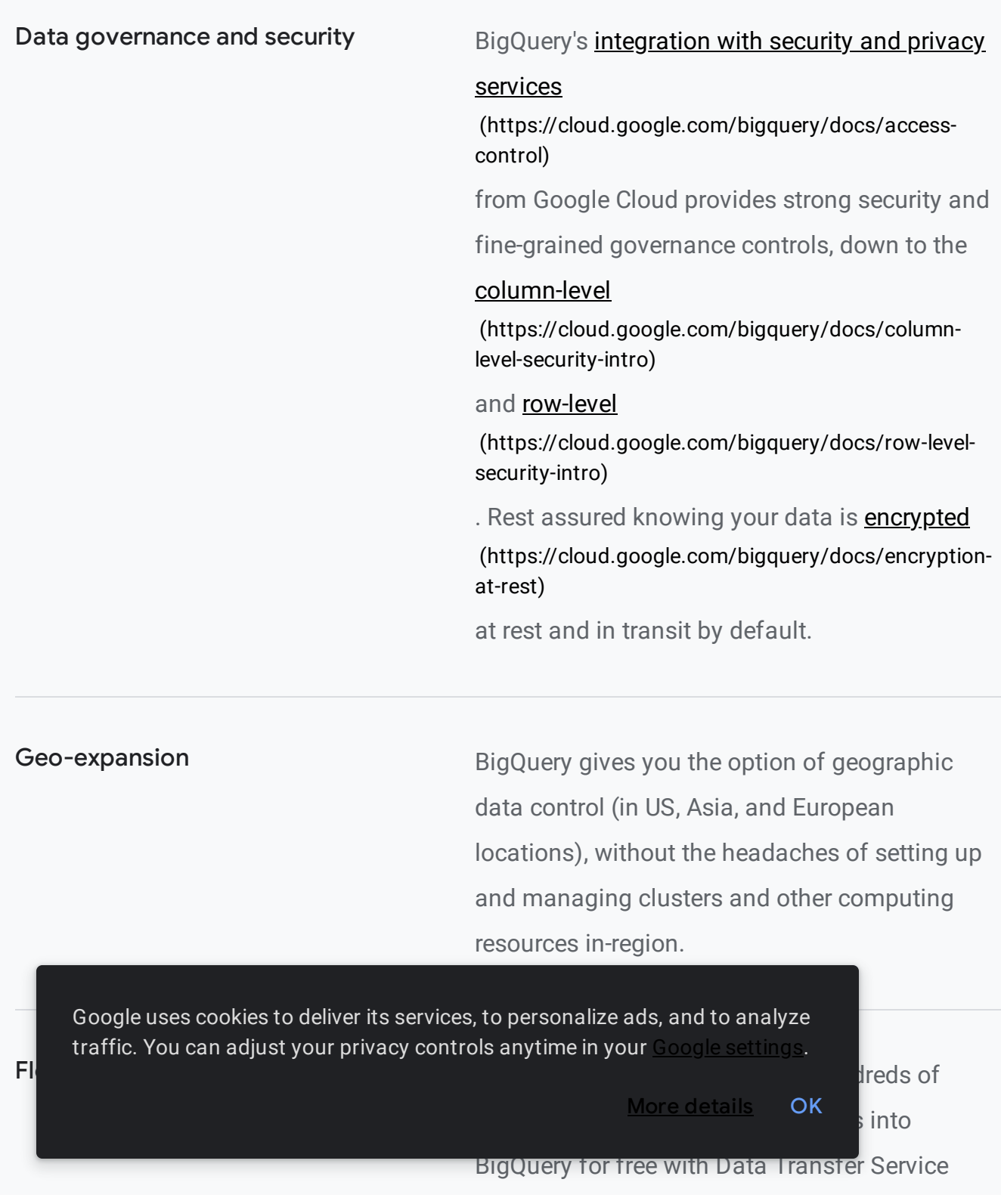

(DTS) or leverage data integration tools like Cloud Data Fusion [\(/data-fusion\)](https://cloud.google.com/data-fusion), Datastream (/datastream), [Informatica,](https://cloud.google.com/datastream) Talend, and more. Load and transform data at any scale from hybrid and multicloud applications.

Programmatic interaction BigQuery provides a REST API for easy programmatic access and application integration. Client libraries are available in Java, Python, Node.js, C#, Go, Ruby, and PHP. Business users can use Google Apps Script to access BigQuery from Sheets.

Rich monitoring and logging BigQuery provides rich monitoring, logging, and alerting through **Cloud Audit Logs** [\(/logging/docs/audit\)](https://cloud.google.com/logging/docs/audit) and it can serve as a repository for logs from any application or service using Cloud Logging.

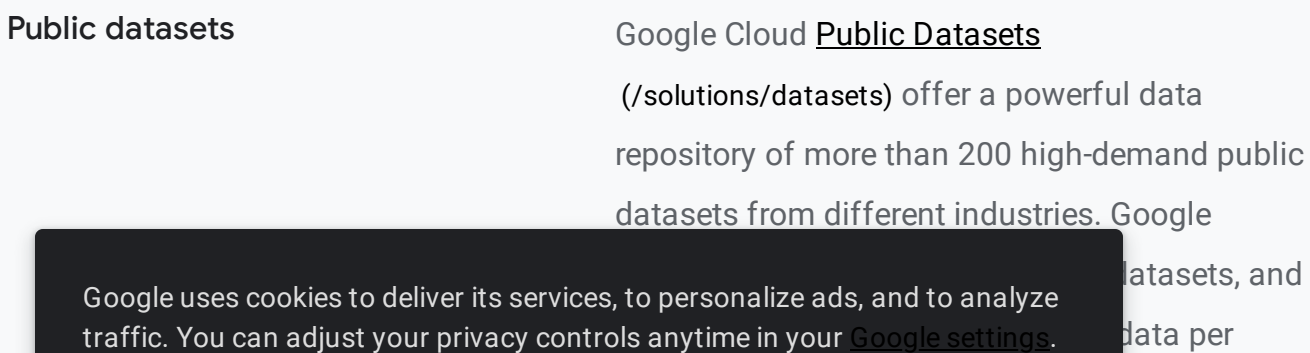

## Always-free access The BigQuery sandbox

[\(https://cloud.google.com/bigquery/docs/sandbox\)](https://cloud.google.com/bigquery/docs/sandbox) gives you always-free access to the full power of BigQuery subject to certain limits. You can get started without a credit card, or without creating or enabling a billing account for your project.

PRICING

## Pricing

BigQuery charges for data storage, streaming inserts, and querying data, but loading and exporting data are free of charge. For detailed pricing information, please view the pricing guide. [\(/bigquery/pricing\)](https://cloud.google.com/bigquery/pricing)

Google uses cookies to deliver its services, to personalize ads, and to analyze traffic. You can adjust your privacy controls anytime in your Google [settings](https://myaccount.google.com/intro/data-and-personalization).

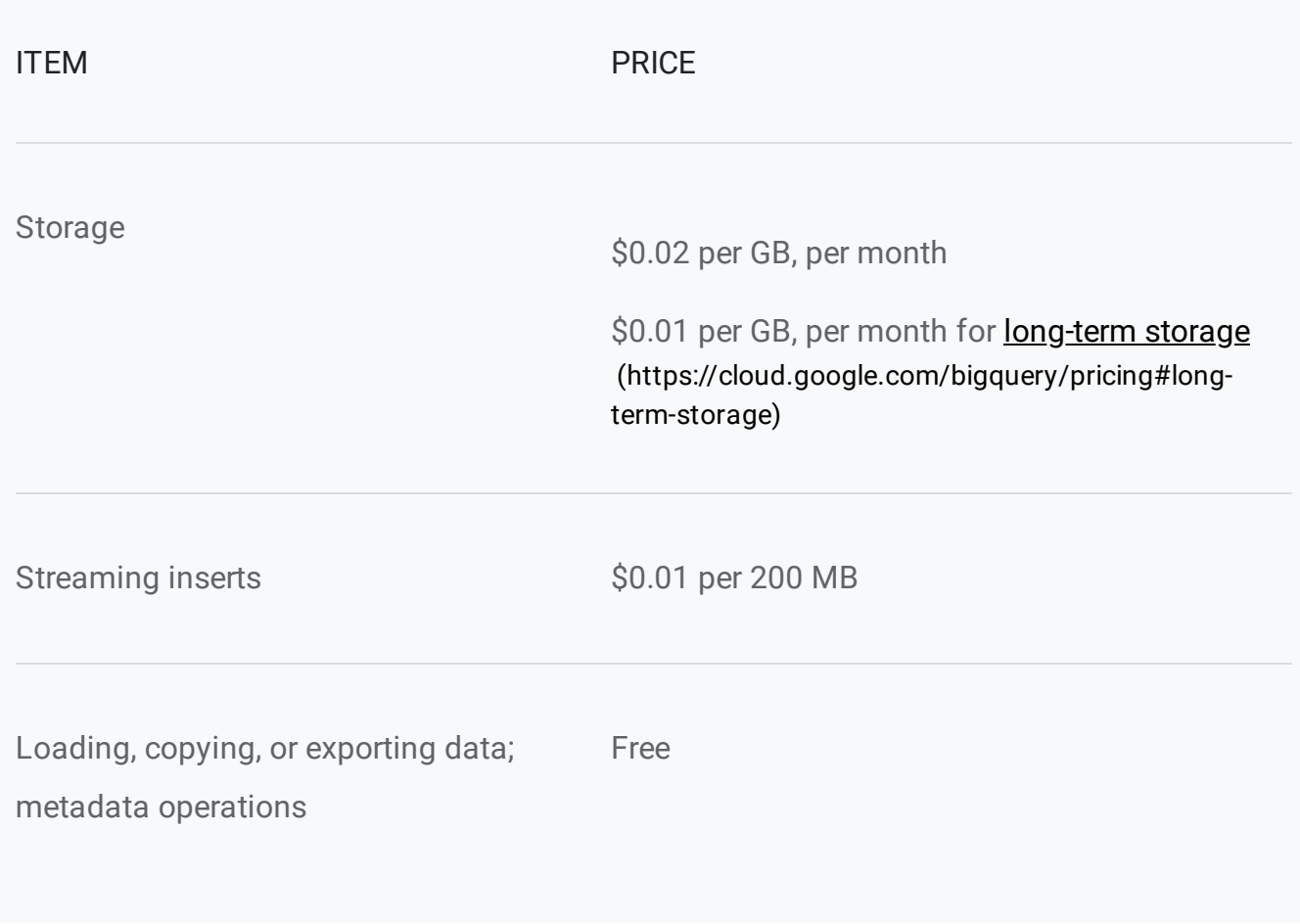

If you pay in a currency other than USD, the prices listed in your currency on Google Cloud SKUs [\(/skus/?currency=USD\)](https://cloud.google.com/skus/?currency=USD) apply.

Google uses cookies to deliver its services, to personalize ads, and to analyze traffic. You can adjust your privacy controls anytime in your Google [settings](https://myaccount.google.com/intro/data-and-personalization).

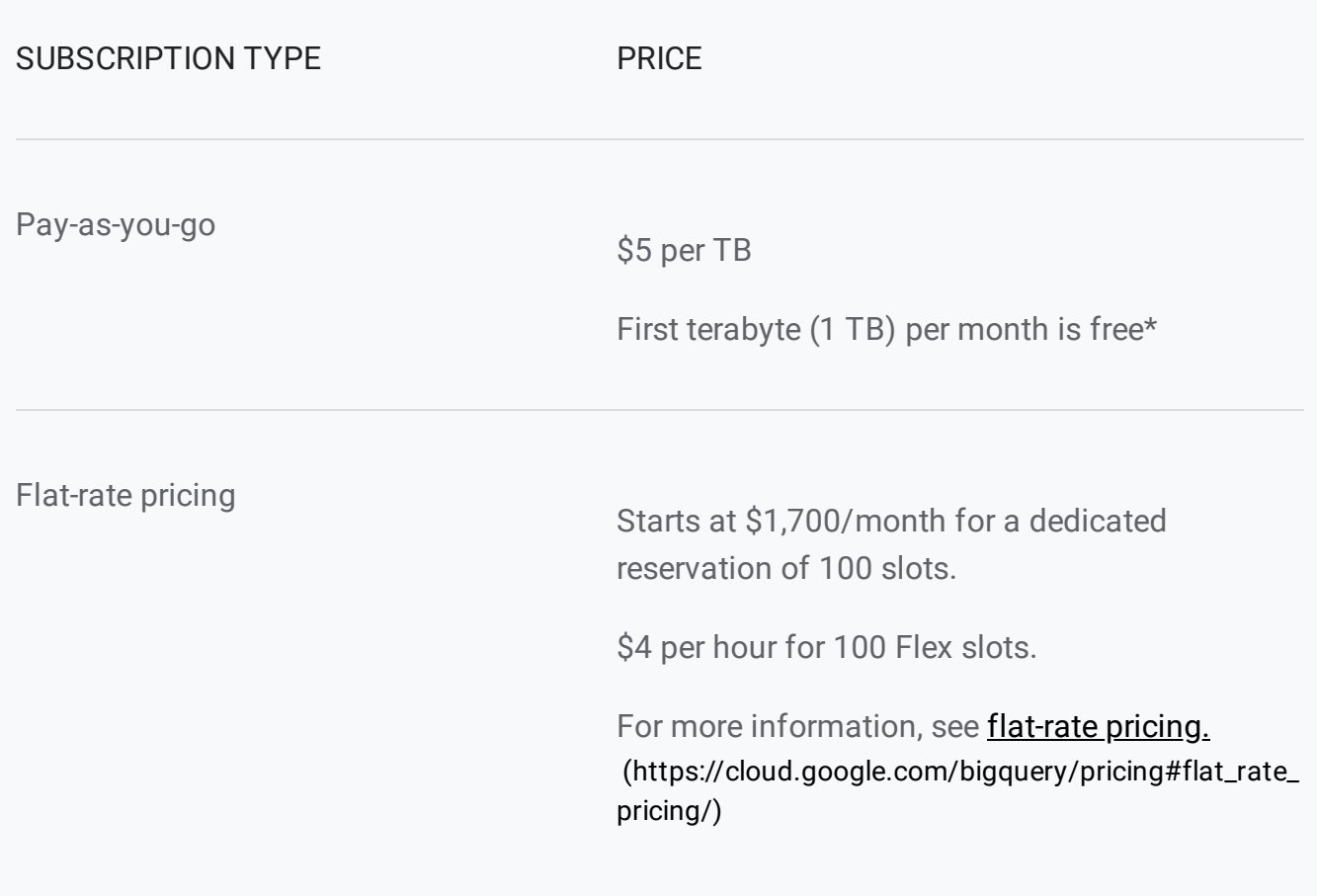

Additional details: **BigQuery ML pricing [\(/bigquery-ml/pricing\)](https://cloud.google.com/bigquery-ml/pricing)** 

Non-USD prices listed on Google Cloud SKUs [\(/skus/?currency=USD\)](https://cloud.google.com/skus/?currency=USD)

\* The first 1 TB of data processed with BigQuery each month is free

BigQuery sandbox [\(https://cloud.google.com/bigquery/docs/sandbox\)](https://cloud.google.com/bigquery/docs/sandbox) provides free, limited access

BigQuery's **quota policy [\(/bigquery/quotas\)](https://cloud.google.com/bigquery/quotas)** applies for these operations

## iew pricing details [\(/bigquery/pricing\)](https://cloud.google.com/bigquery/pricing)

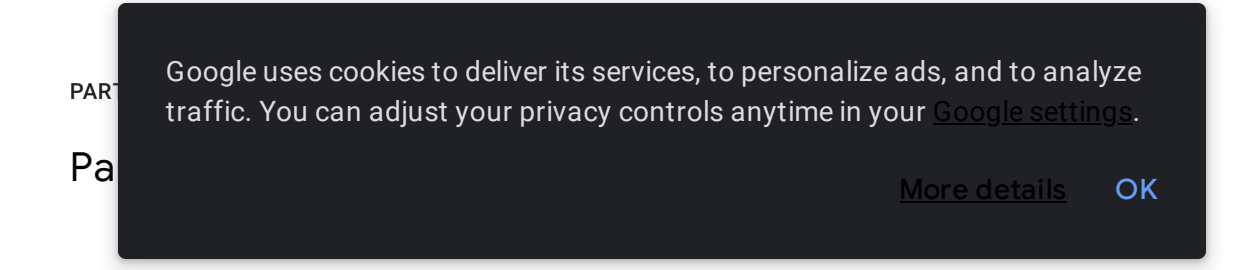

From data integration to analytics, Google Cloud partners have integrated their big data services with BigQuery for loading, transforming, and visualizing data.

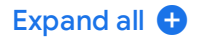

## Data integration

(https://cloud.withgoogle.com/partners/detail/?id=ACkb94Z3An9b3uB-[Hnfu7uPjBwqwKMQC73xXNHwl2baumNUjvOWu-A0bP8gTjuzVTois-KHjjeE-\)](https://cloud.withgoogle.com/partners/detail/?id=ACkb94Z3An9b3uB-Hnfu7uPjBwqwKMQC73xXNHwl2baumNUjvOWu-A0bP8gTjuzVTois-KHjjeE-)

[\(https://www.hitachiconsulting.com/alliances/google-cloud.html\)](https://www.hitachiconsulting.com/alliances/google-cloud.html)

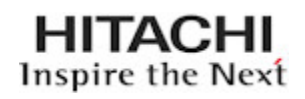

(https://cloud.withgoogle.com/partners/detail/? [id=ACkb94anTke7c\\_JN9fbR8zElafW5gciiXQGB\\_CLR5NrX\\_wJM7omwAiDH-Q3ziGM7GbRjM89PUEm\\_\)](https://cloud.withgoogle.com/partners/detail/?id=ACkb94anTke7c_JN9fbR8zElafW5gciiXQGB_CLR5NrX_wJM7omwAiDH-Q3ziGM7GbRjM89PUEm_)

[\(https://www.informatica.com/solutions/explore-ecosystems/google-cloud](https://www.informatica.com/solutions/explore-ecosystems/google-cloud-platform.html#fbid=xz2lCEkZTHP)platform.html#fbid=xz2lCEkZTHP)

(https://cloud.withgoogle.com/partners/detail/?id=ACkb94ZmV-[7Rm67r5eii3ohJHt7SI60uS9eXrPFQ1\\_c3cmeI8w3UOCG7gH22WEf8kkNe-dNoth0f\)](https://cloud.withgoogle.com/partners/detail/?id=ACkb94ZmV-7Rm67r5eii3ohJHt7SI60uS9eXrPFQ1_c3cmeI8w3UOCG7gH22WEf8kkNe-dNoth0f)

traffic. You can adjust your privacy controls anytime in your <u>Google [settings](https://myaccount.google.com/intro/data-and-personalization)</u>. \_\_\_\_<mark>xport-using-sds)</mark> Google uses cookies to deliver its services, to personalize ads, and to analyze

(https://cloud.withgoogle.com/partners/detail/?id=ACkb94ZvnG-[YbLgNEPOcqYC20CnZG69R9NeTKfKgGx35uKFWXMApWrYdfmSNm3\\_bLza2mJYM6sJz\)](https://cloud.withgoogle.com/partners/detail/?id=ACkb94ZvnG-YbLgNEPOcqYC20CnZG69R9NeTKfKgGx35uKFWXMApWrYdfmSNm3_bLza2mJYM6sJz)

[\(https://www.snaplogic.com/snaps/google-bigquery\)](https://www.snaplogic.com/snaps/google-bigquery)

snapLogic

(https://cloud.withgoogle.com/partners/detail/? [id=ACkb94bvQ\\_LEeHMRUz2wBh4IkBC6okPHpBJa7ahsz4xsWHDF12MI9yisNBliUrgWFmyk7yyNXnCp\)](https://cloud.withgoogle.com/partners/detail/?id=ACkb94bvQ_LEeHMRUz2wBh4IkBC6okPHpBJa7ahsz4xsWHDF12MI9yisNBliUrgWFmyk7yyNXnCp)

(https://cloud.withgoogle.com/partners/detail/? [id=ACkb94aKDq76ckLCGK67aj9T\\_HNEyqP\\_VynMmUy5Ob2UekGuMW8Qe0rYmpB3\\_PFf78eouX0Gm6](https://cloud.withgoogle.com/partners/detail/?id=ACkb94aKDq76ckLCGK67aj9T_HNEyqP_VynMmUy5Ob2UekGuMW8Qe0rYmpB3_PFf78eouX0Gm6IK) IK)

[\(https://cloud.withgoogle.com/partners/detail/?id=trifacta\)](https://cloud.withgoogle.com/partners/detail/?id=trifacta)

**TRIFACTA** 

## BI and data visualization

[\(https://cloud.withgoogle.com/partners/detail/?id=ACkb94aPQgLLpMFDCS1sq-](https://cloud.withgoogle.com/partners/detail/?id=ACkb94aPQgLLpMFDCS1sq-TlJK9DnJnlvqV__i8CfUxvsV3N7jyvpsGFK_E2KCDCcVHTlNySZg_u)TlJK9DnJnlvqV\_\_i8CfUxvsV3N7jyvpsGFK\_E2KCDCcVHTlNySZg\_u)

traffic. You can adjust your privacy controls anytime in your <u>Google [settings](https://myaccount.google.com/intro/data-and-personalization)</u>. Google uses cookies to deliver its services, to personalize ads, and to analyze

is the control of the control  $\mathbb R$  and  $\mathbb R$  and  $\mathbb R$  is the control of the control  $\mathbb R$  m exception  $\mathbb R$ More [details](https://policies.google.com/technologies/cookies) **OK** 

(https://doc[archives.microstrategy.com/producthelp/10/WebUser/WebHelp/Lang\\_1033/Importing\\_data\\_from\\_Go](https://doc-archives.microstrategy.com/producthelp/10/WebUser/WebHelp/Lang_1033/Importing_data_from_Google_BigQuery.htm) ogle\_BigQuery.htm)

(https://help.qlik.com/en-[US/connectors/Subsystems/ODBC\\_connector\\_help/Content/Connectors\\_ODBC/Introduction/ODBC](https://help.qlik.com/en-US/connectors/Subsystems/ODBC_connector_help/Content/Connectors_ODBC/Introduction/ODBC-connector.htm)connector.htm)

[\(https://www.sapanalytics.cloud/\)](https://www.sapanalytics.cloud/)

**SAP** Analytics Cloud

(https://cloud.withgoogle.com/partners/detail/? [id=ACkb94Y7YsmXMNYI\\_uB1HtHHPWWkbDwQijtG\\_1qLqPpcgUyq3DtHF8b2jIcemZQQbfIvnpiE3Ows\)](https://cloud.withgoogle.com/partners/detail/?id=ACkb94Y7YsmXMNYI_uB1HtHHPWWkbDwQijtG_1qLqPpcgUyq3DtHF8b2jIcemZQQbfIvnpiE3Ows)

(https://cloud.withgoogle.com/partners/detail/? [id=ACkb94a6eUnFZZonfmnTMmwHyEirhoY3vqG29hoNsdpeKR6J3UpClaFOfgQUe6QuxUI5J3YOg-CI\)](https://cloud.withgoogle.com/partners/detail/?id=ACkb94a6eUnFZZonfmnTMmwHyEirhoY3vqG29hoNsdpeKR6J3UpClaFOfgQUe6QuxUI5J3YOg-CI)

(https://cloud.withgoogle.com/partners/detail/?id=ACkb94bKPL9NANp-[797jE0s086M4Myj3dmUVcAq4MBhUgg8BzqPhEhl\\_wHy5wHWfWOlSGOsRwIZQ\)](https://cloud.withgoogle.com/partners/detail/?id=ACkb94bKPL9NANp-797jE0s086M4Myj3dmUVcAq4MBhUgg8BzqPhEhl_wHy5wHWfWOlSGOsRwIZQ)

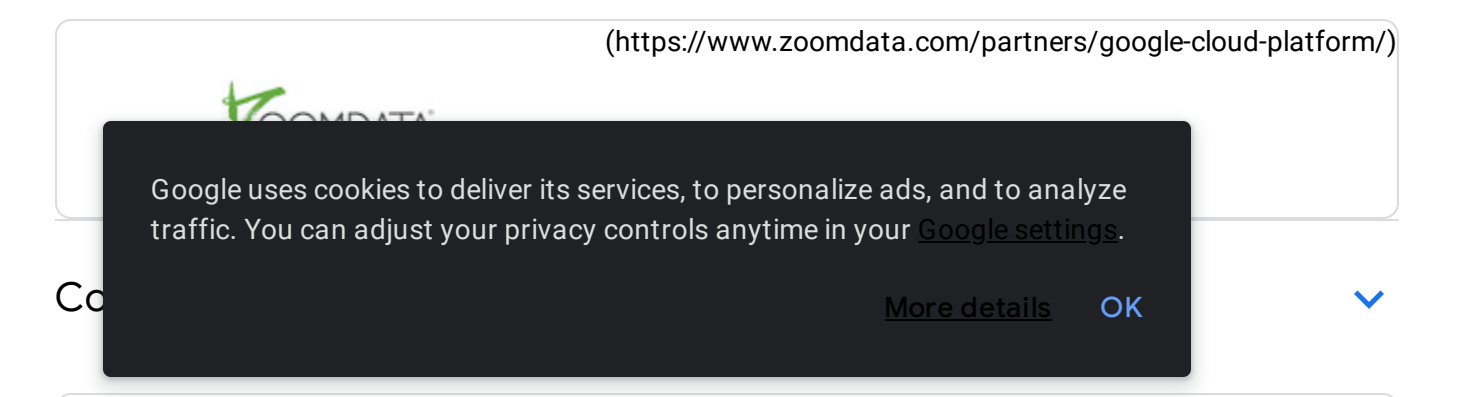

(https://cloud.withgoogle.com/partners/detail/? [id=ACkb94YIGeMefcXBT2vPwoNNG68\\_1p3kBjd0\\_8pVgkEBkrOx4XPN98lSJS558SBk2Vb-39-tEscL\)](https://cloud.withgoogle.com/partners/detail/?id=ACkb94YIGeMefcXBT2vPwoNNG68_1p3kBjd0_8pVgkEBkrOx4XPN98lSJS558SBk2Vb-39-tEscL)

[\(https://cloud.withgoogle.com/partners/detail/?id=ACkb94YlYEK87ij-zvm](https://cloud.withgoogle.com/partners/detail/?id=ACkb94YlYEK87ij-zvm-q0vI02qg4DGIJFNaqTVhRir3KxVHMUcL7NW32dPnueOQTXHpBs-sPOSt)q0vI02qg4DGIJFNaqTVhRir3KxVHMUcL7NW32dPnueOQTXHpBs-sPOSt)

(https://cloud.withgoogle.com/partners/detail/?id=ACkb94Yd9hLG1e-[Uaw1\\_2di0f6HeJDzeVRqcdK4WyTZThjVPfByL3W98HB\\_GWcKZ1\\_ugmDA8TWCH\)](https://cloud.withgoogle.com/partners/detail/?id=ACkb94Yd9hLG1e-Uaw1_2di0f6HeJDzeVRqcdK4WyTZThjVPfByL3W98HB_GWcKZ1_ugmDA8TWCH)

(https://cloud.withgoogle.com/partners/detail/? [id=ACkb94bm9gdOHbR98EUeepFWYRUo6JZ7Hh0O5w6hh9nhkq5wnhNqYeg9T-OfBlpMhmixT9Xo](https://cloud.withgoogle.com/partners/detail/?id=ACkb94bm9gdOHbR98EUeepFWYRUo6JZ7Hh0O5w6hh9nhkq5wnhNqYeg9T-OfBlpMhmixT9Xo-gq-)gq-)

[\(https://cloud.withgoogle.com/partners/detail/?id=quantiphi-inc\)](https://cloud.withgoogle.com/partners/detail/?id=quantiphi-inc)

# <mark>∷</mark>quantiphi

(https://cloud.withgoogle.com/partners/detail/? [id=ACkb94bYRUFBbBJS3wcY7WWzGlzzJglHli4KaTseqc172kPyYsd5UoOE0M\\_ZC3\\_ThwGMeoCK\\_Y1e\)](https://cloud.withgoogle.com/partners/detail/?id=ACkb94bYRUFBbBJS3wcY7WWzGlzzJglHli4KaTseqc172kPyYsd5UoOE0M_ZC3_ThwGMeoCK_Y1e)

(https://cloud.withgoogle.com/partners/detail/? [id=ACkb94Z0VkK\\_gtI1OoYjv2nRdPTuAlVDSYBBgksms3kwvyBldokl0z2WEzUsPvVM8H9uxOuBeHhS\)](https://cloud.withgoogle.com/partners/detail/?id=ACkb94Z0VkK_gtI1OoYjv2nRdPTuAlVDSYBBgksms3kwvyBldokl0z2WEzUsPvVM8H9uxOuBeHhS) Google uses cookies to deliver its services, to personalize ads, and to analyze

traffic. You can adjust your privacy controls anytime in your Google [settings](https://myaccount.google.com/intro/data-and-personalization).

More [details](https://policies.google.com/technologies/cookies) **OK** 

ww.trace3.com/)

## Connectors and developer tools

(https://cloud.withgoogle.com/partners/detail/? [id=ACkb94apGnZqer8WyzmgN9QRLqiSaJvqaQc\\_8BcbD\\_zsUs3j\\_meaeq\\_mumOf8M0Y1xzeUAi1vq\\_G\)](https://cloud.withgoogle.com/partners/detail/?id=ACkb94apGnZqer8WyzmgN9QRLqiSaJvqaQc_8BcbD_zsUs3j_meaeq_mumOf8M0Y1xzeUAi1vq_G)

[\(/solutions/real-time/fluentd-bigquery\)](https://cloud.google.com/solutions/real-time/fluentd-bigquery)

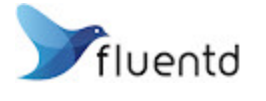

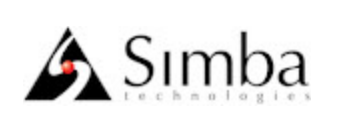

[\(https://www.simba.com/drivers/bigquery-odbc-jdbc/\)](https://www.simba.com/drivers/bigquery-odbc-jdbc/)

ee all partners [\(https://cloud.withgoogle.com/partners/\)](https://cloud.withgoogle.com/partners/)

A product or feature listed on this page is in preview. For more information on our product launch stages, see here [\(https://cloud.google.com/products#product-launch-stages\)](https://cloud.google.com/products#product-launch-stages).

<span id="page-25-0"></span>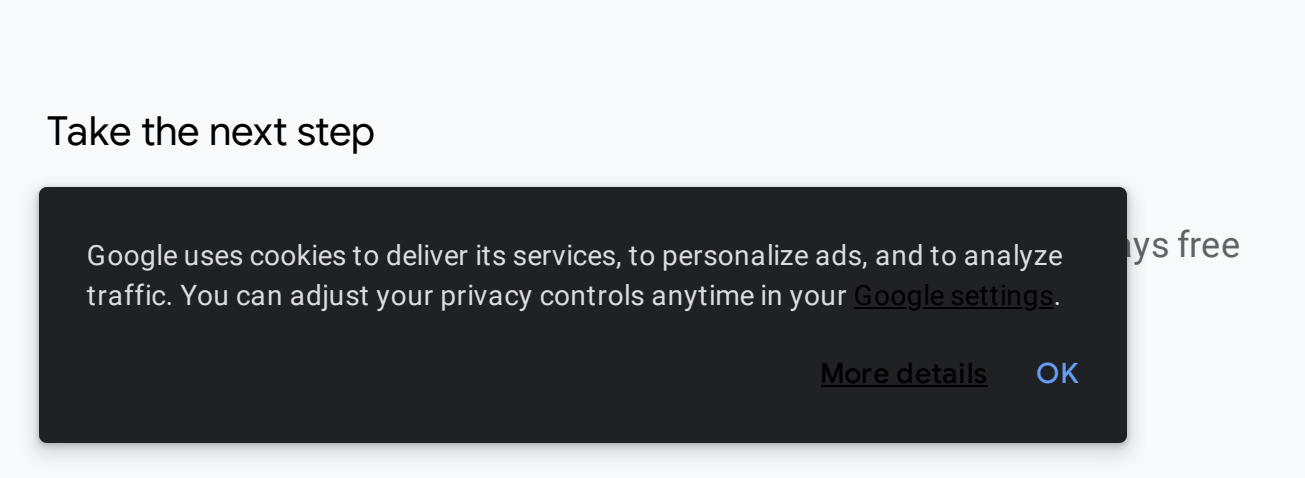

Try BigQuery free [\(https://console.cloud.google.com/freetrial\)](https://console.cloud.google.com/freetrial)

Need help getting started?

Contact sales [\(https://cloud.google.com/contact/\)](https://cloud.google.com/contact/)

Work with a trusted partner

Find a partner [\(https://cloud.withgoogle.com/partners/\)](https://cloud.withgoogle.com/partners/)

Continue browsing

See all products [\(https://cloud.google.com/products/\)](https://cloud.google.com/products/)

Google uses cookies to deliver its services, to personalize ads, and to analyze traffic. You can adjust your privacy controls anytime in your Google [settings](https://myaccount.google.com/intro/data-and-personalization).